## **CS 305 Massenverarbeitung von RE-FX Stammdaten mit Hilfe von EXCEL-Dateien**

**VERWALTEN SIE IHRE STAMMDATEN IN EINER SICHT ANLEGEN – ÄNDERN – EXPORTIEREN VON RE-FX IMMOBILIEN OBJEKTEN**

Hier ist das ultimative Tool für den Export, das Anlegen und das Ändern von Stammdaten. Stellen Sie sich eine Lösung vor, welche die Möglichkeit bietet, alle Real Estate Objekte eines Systems zu exportieren, während man ebenfalls in der Lage ist, Daten eines SAP RE-FX Systems anlegen oder ändern zu können. Diese Funktionen werden durch die Anbindung von EXCEL-Dateien in das SAP System ermöglicht.

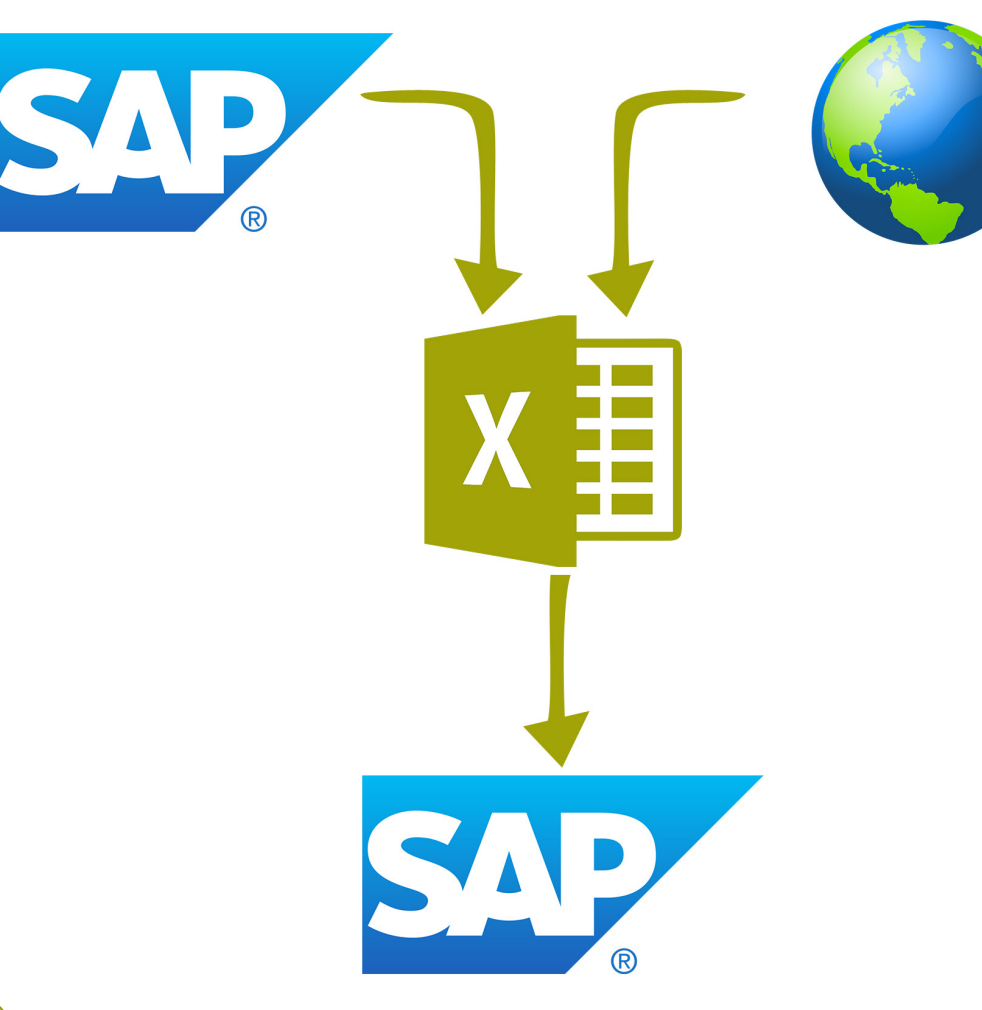

## **IHRE VORTEILE**

- Anlegen von Immobilienobjekt-Massendaten über EXCEL-Dateien
- Ändern von Immobilienobjekt-Massendaten über EXCEL-Dateien
- Export von Immobilienobjekt-Massendaten über EXCEL-Dateien
- **Einheitliche EXCEL-Anbindung in Ihr SAP System**
- **Einfache Migration von einem beliebigen System zu SAP**

## **ADD-ON JETZT VON UNSERER INTERNETSEITE HERUNTERLADEN**

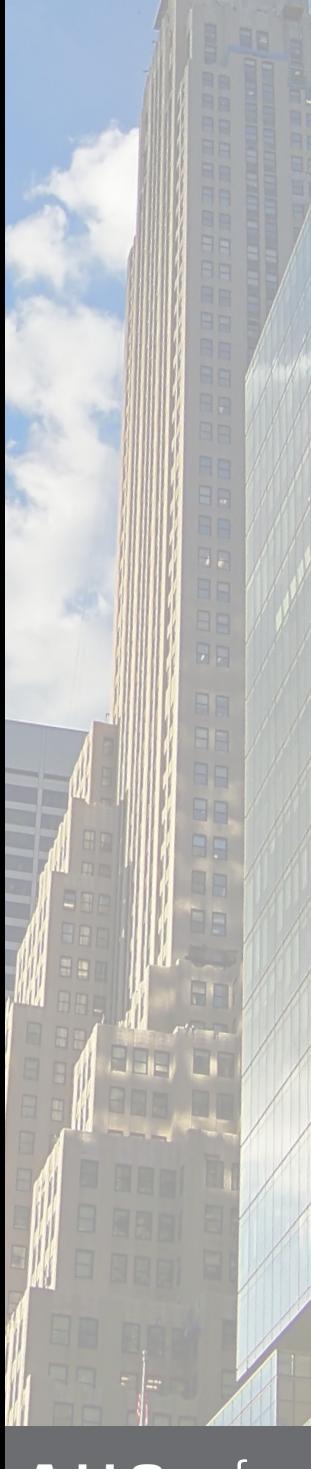

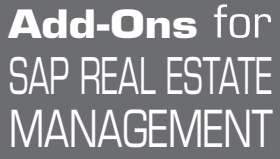

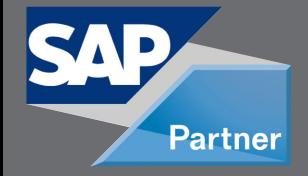

www.cos 3 3 .com

CLIENT ORIENTED SOLUTIONS GMB

Baarerstrasse 77 6300 Zug Switzerland +41 79 340 52 92 info@cos33.com